# **Enseñanza de la representación de instalaciones industriales en un aula virtual**

Gutiérrez, Silvana E., Sagula, Amalia R., Gómez, Ricardo

*Departamento de Ingeniería, Universidad Nacional del Sur. Alem 1253. Bahía Blanca (8000). sgutie@criba.edu.ar. asagula@criba.edu.ar. gomezric@criba.edu.ar*

# **RESUMEN**

En este trabajo presentamos la estructura de un aula virtual para la enseñanza del tema de la graficación de Instalaciones Industriales, correspondiente al programa de la materia Sistemas de Representación, orientado a carreras de Ingeniería de la Universidad Nacional del Sur (UNS).

Se tuvieron en cuenta las nuevas posibilidades que aportan las Tecnologías de la Información y de la Comunicación (TIC) para el desarrollo de procesos de enseñanza-aprendizaje en los que es viable combinar en forma innovadora los elementos pedagógicos, tecnológicos y organizativos.

Para el diseño de la estructura del aula virtual se consideraron dos aspectos: los principios pedagógicos que fueron guía de la metodología a aplicar y las posibilidades técnicas disponibles en el campus virtual de la institución, gestionado bajo la plataforma ILIAS.

Los principios pedagógicos en los que se basó la metodología de enseñanza fueron: desarrollo de un proceso de aprendizaje autónomo, horarios de estudio y de dedicación flexibles, disponibilidad de materiales en formatos diversos, búsqueda de un aprendizaje significativo, desarrollo de habilidades en el uso de las TIC para el trabajo académico e intelectual y consecución de un cambio en la tradicional labor expositiva del docente hacia tareas de creación de materiales didácticos y de atención personalizada de los alumnos.

Para la organización de la estructura y elementos didácticos del aula virtual, se consideraron algunas de las herramientas disponibles en la plataforma ILIAS: Carpetas, creadas para facilitar el armado de una cierta estructura de los contenidos; Foros de debate, a fin de posibilitar la comunicación asincrónica entre usuarios; Actividades, con el planteo de ejercicios a resolver; Archivos, disponibles como material de aprendizaje o de trabajo; Módulos de Aprendizaje HTML, para el acceso al material audiovisual y al tutorial y Correo, para el envío de archivos con ejercicios corregidos.

**Palabras Claves:** instalaciones, virtual, sistemas, aula, industriales.

# **1. INTRODUCCIÓN**

Actualmente las TIC aportan nuevas posibilidades para el desarrollo de los procesos de enseñanza-aprendizaje, haciendo viable la combinación en forma innovadora de los elementos pedagógicos, tecnológicos y organizativos. Esta renovación genera la necesidad de una adaptación, tanto de los docentes como de los alumnos a las nuevas realidades.

En la búsqueda de una actualización en la enseñanza, en el marco del proyecto de investigación "Investigaciones sobre programas CAD y Tecnologías de la Información y de la Comunicación. Implementación en la enseñanza de la expresión gráfica en la Ingeniería", se realizó el diseño de la estructura de un aula virtual, destinada al desarrollo del tema de la graficación de instalaciones industriales para la cátedra Sistemas de Representación del Departamento de Ingeniería de la UNS

En virtud de ello, se consideraron dos aspectos principales: los principios pedagógicos que fueron guía de la metodología a aplicar y las posibilidades técnicas disponibles en el campus virtual de la institución, gestionado bajo la plataforma ILIAS.

# **2. DESARROLLO**

Se consideró que las respuestas organizativas que requieren los procesos de enseñanza mediados por TIC son distintas a las demandas existentes en el caso de una coincidencia espaciotemporal entre el docente y los estudiantes [1].

# **2.1. Principios pedagógicos.**

Los siguientes principios fueron establecidos en primer lugar como guía de la metodología de enseñanza [2]:

a) Desarrollo de un proceso de aprendizaje autónomo. Se pretendió otorgar a los alumnos un mayor protagonismo, como partícipes activos de su propio proceso de aprendizaje, con la orientación, guía y evaluación del docente. Se apuntó a lograr un cambio en su rol prácticamente pasivo, de ser un simple receptor de información a conseguir una postura más activa.

Se procuró el logro de este proceso a partir de que los alumnos interactuaran con el material didáctico informativo sobre el tema y de la resolución de distintas actividades propuestas con sus respectivas orientaciones de trabajo.

Además, se pudieron seleccionar los recursos formativos de diferentes medios, teniendo en cuenta que sean los más convenientes y apropiados para su situación personal [3].

b) Flexibilidad en los horarios de estudio y de dedicación a la asignatura. Teniendo en cuenta que en el entorno virtual los alumnos se encuentran más comprometidos con su propio aprendizaje, dispusieron de la libertad de adoptar su propio ritmo de trabajo, sin la rigidez de los horarios de las clases tradicionales y sin la necesidad de desplazamientos hacia el aula presencial.

c) Disponibilidad de materiales didácticos diversos. Se elaboraron recursos en variados formatos, tales como: archivos Portable Document Format (PDF) con apuntes y actividades, audiovisual documental informativo y video tutorial, para que los alumnos accedieran a ellos a fin de llevar a cabo su proceso de autoaprendizaje.

d) Búsqueda de un aprendizaje significativo. Se trató de lograr este proceso por recepción o por descubrimiento y oponiéndose al aprendizaje mecánico, repetitivo y memorístico [4].

Se elaboró el material necesario para ofrecer una correcta enseñanza, adecuando los contenidos didácticos para que favorecieran la atribución de significado a los mismos y para una acertada asimilación.

e) Desarrollo de habilidades en el uso de las TIC para el trabajo académico e intelectual. Se propició la búsqueda y el análisis de información dentro del entorno virtual. Además, se trató de estimular la comunicación entre los alumnos y entre éstos y los docentes tutores a través de los foros y de las actividades.

f) Consecución de un cambio en la tradicional labor expositiva del docente hacia tareas de creación de materiales didácticos y de trabajo como tutores con una atención personalizada de los alumnos. Los docentes tutores diseñaron actividades que favorecieron el estudio desde una perspectiva más amplia e integradora [5], fomentando el desarrollo del estudio autónomo e independiente. Su rol consistió en ser un orientador del aprendizaje de los estudiantes ubicados en otro espacio físico, fue entonces en esa situación de distancia donde el accionar del tutor tomó relevancia como responsable en la guía del alumno y como representante de la cátedra [6].

Los protagonistas modifican sus roles en el proceso de enseñanza-aprendizaje y los cambios afectan, de manera ineludible, a los modos organizativos [7].

# **2.2. Organización del aula virtual.**

Para la organización de la estructura y elementos didácticos del aula virtual, se consideraron las siguientes herramientas disponibles en la plataforma ILIAS:

1) Actividad.

Funcionó como un buzón conteniendo los siguientes archivos:

-Instructivos en formato PDF, con los lineamientos de las operaciones de trabajo a emplear dentro de la plataforma.

-Ejercicios en formato PDF con la descripción de las tareas a realizar presentados a través de imágenes de fotografías de instalaciones industriales reales y representaciones gráficas elaboradas con el programa Autocad. Figura 1.

-Ejercicios resueltos por los alumnos en formato de texto.

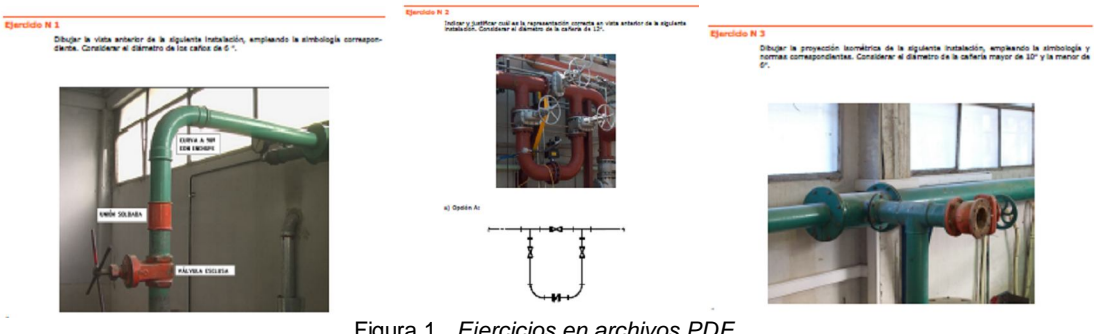

Figura 1. *Ejercicios en archivos PDF.*

2) Descarga de archivos.

Los archivos de apuntes estuvieron constituidos por textos y representaciones gráficas en formato PDF. Se emplearon como material de consulta para poder resolver los trabajos prácticos planteados.

Los alumnos tuvieron la posibilidad de bajarlos a sus computadoras, empleando para ello un ícono de descarga.

3) Módulos de Aprendizaje HTML.

A través de este recurso fue posible la incorporación de los materiales audiovisuales, tanto del video como del tutorial. Figura 2.

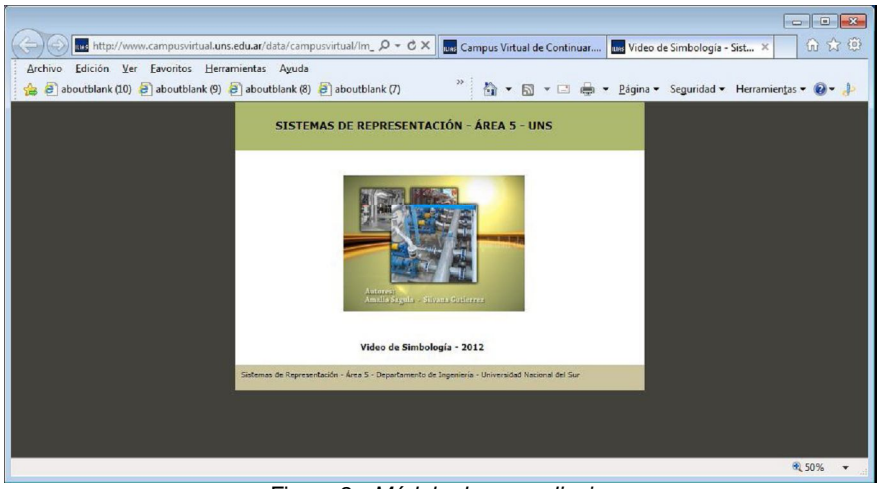

Figura 2. *Módulo de aprendizaje.*

4) Foros de debate.

Sirvieron como un canal de comunicación asincrónico, permitiendo superar las barreras espaciotemporales de la comunicación tradicional entre docentes y alumnos; posibilitaron que éstos últimos plantearan sus inquietudes y a su vez pudieran retroalimentarse con las respuestas de los tutores y de sus otros compañeros.

Estuvieron organizados por Asuntos, es decir, de acuerdo a la cuestión específica a tratar. Se iniciaron con el mensaje de alguno de los docentes-tutores, quien proponía el asunto, continuando luego con una cadena de los mismo referidos al debate sobre ese tema en particular. 5) Correo.

Fue empleado por los docentes principalmente para poder enviar a los alumnos los ejercicios corregidos y realizar, en caso necesario, alguna devolución personalizada. Tuvo un carácter interno y exclusivo para los miembros del curso.

#### **2.3 Material didáctico**

El material didáctico elaborado por los docentes se describe a continuación:

1) Video educativo documental.

Se diseñó y elaboró un video de carácter informativo referido al tema de simbología. En su diseño se intentó buscar la forma más sencilla y eficaz de desarrollar la temática, a través de las posibilidades narrativas del lenguaje audiovisual.

El contenido [8], en cuanto a los conceptos transmitidos, al vocabulario usado y a la complejidad de la información, fue adaptado considerando las posibles características psicoevolutivas y educativas de los alumnos de los primeros años de las carreras de Ingeniería.

Este material tuvo una estructura de organización de la información que facilitó su comprensión y dominio, procurándose de esta manera que los alumnos estuvieran siempre situados en la temática que se desarrollaba, ya que ésta se presentaba de manera lógica y progresiva, con contenidos conceptuales relacionados con elementos reales.

Se utilizaron "placas didácticas", las que a través de una sola imagen integraron los aspectos más significativos de un tema específico dentro del contenido general, condensando la totalidad de la información y tratando de colaborar en la retención de los contenidos. Figura 3.

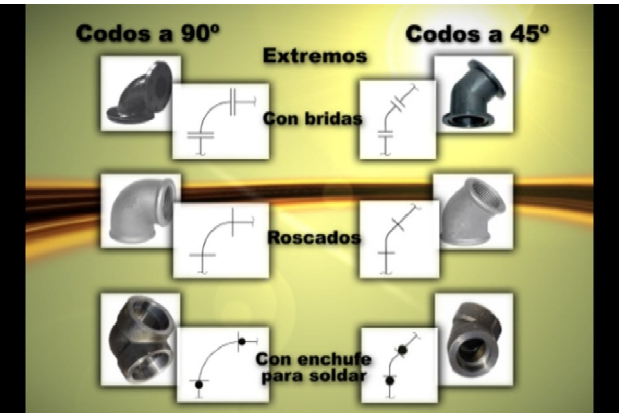

Figura 3*. Fotograma de placa didáctica del video "Simbología".*

La elaboración se llevó a cabo en tres etapas: preproducción, producción y postproducción [9]. En la primera de ellas, se eligió el contenido, delimitándose el grupo al cual sería destinado y los recursos humanos a movilizar para el logro de los objetivos del video. En la etapa de producción se grabaron todas las imágenes necesarias, las tomas de contexto y los sonidos. También se seleccionó la banda sonora, se confeccionaron los títulos y los rótulos. La última fase, de postproducción, involucró la selección, el ordenamiento y la composición de las imágenes y el sonido.

#### 2) Video tutorial.

Se elaboró un tutorial cuyo contenido se refirió a la creación y a la inserción de bloques con el programa de dibujo asistido Autocad. Figura 4.

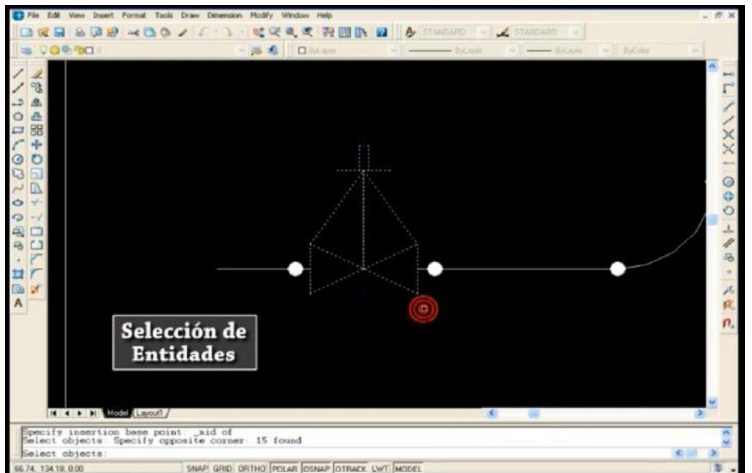

Figura 4*. Fotograma del tutorial "Bloques".*

La estructura narrativa empleada fue la de la intervención de la figura del profesor como hilo conductor, con su voz en off, complementada con imágenes reales captadas en directo, mientras se operaba el programa.

#### 3) Apunte.

Se confeccionó un apunte de cátedra referido al tema "Simbología para Instalaciones Industriales", elaborado con el empleo de la plantilla específica de la plataforma . Figura 5.

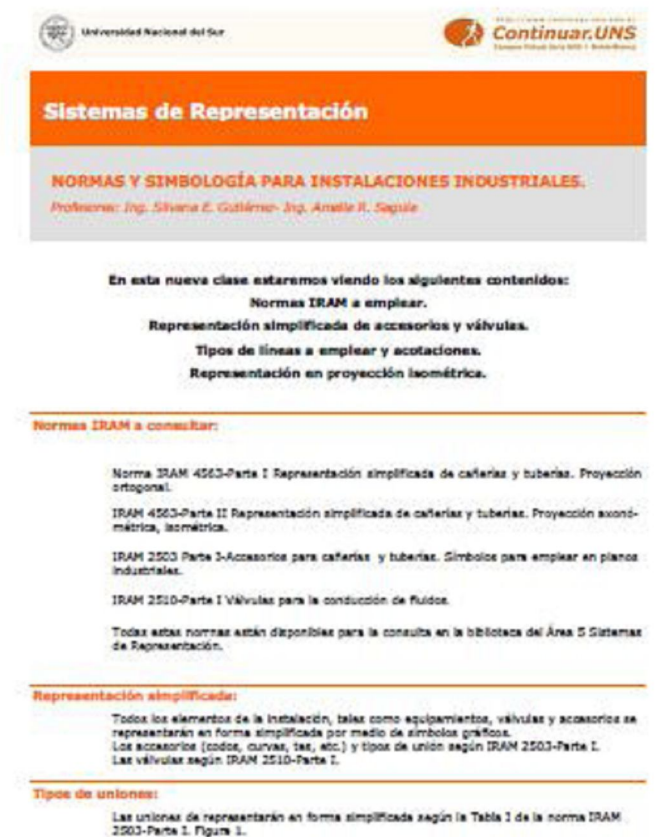

Figura 5*. Página inicial del apunte de Simbología.*

#### **2.4 Organización del modelo de enseñanza a emplear**

La modalidad de enseñanza se fundamentó en reemplazar las tradicionales clases presenciales con otras realizadas a través del aula virtual.

Se trató que el proceso de enseñanza-aprendizaje se basara en el acceso de los alumnos a la información previamente ordenada y en la ejecución secuenciada de actividades en forma autónoma, pudiendo éstos recurrir a la comunicación con los tutores y con los demás estudiantes, empleando los foros y el correo electrónico.

Tal como ya se comentara, los alumnos contaron con los enunciados de los ejercicios a resolver, un apunte referido a la temática, el video, el tutorial. Y además, con un foro de consulta para la comunicación asincrónica, teniéndose en cuenta que parte del éxito de la experiencia estuvo en el compromiso firme, tanto de los tutores como de los alumnos, en hacer que esta herramienta funcionara convenientemente y pudiera reemplazar en alguna medida al contacto personal.

En cuanto a la resolución de cada ejercicio práctico, los alumnos efectuaron dibujos empleando la técnica de mano alzada. Para enviar estas producciones que contenían imágenes, las convirtieron al formato digital por medio de un escáner o de una cámara fotográfica o de teléfono celular. Figura 6.

La entrega de los ejercicios resueltos fue realizada a través de la Actividad, cerrándose ésta una vez concluido el tiempo estipulado, para lo cual los docentes-tutores habían establecido una fecha y hora máxima para el envío, Los tutores realizaron la tarea de evaluación pudiendo calificar cada ejercicio como Superado o No Superado y agregarle un comentario. Además, a través del correo electrónico disponible directamente desde este recurso, pudieron reenviar a los alumnos aquellos trabajos que tuvieran errores u omisiones, y en caso de ser necesario, dar una devolución más personalizada y detallada de los mismos. Figura 7.

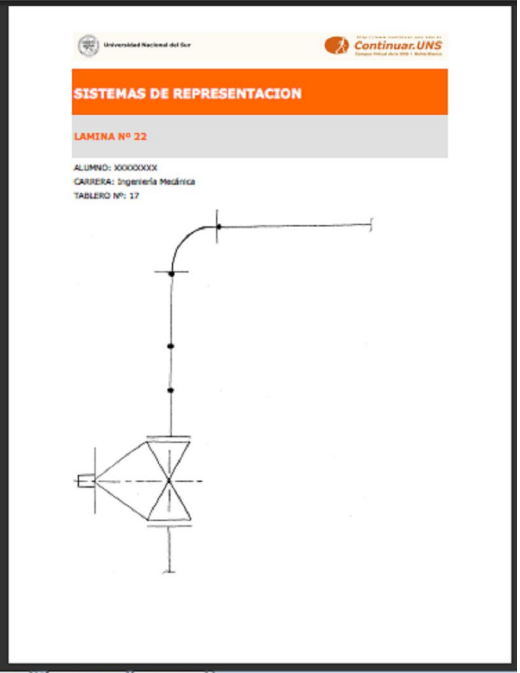

Figura 6*. Ejercicio resuelto.*

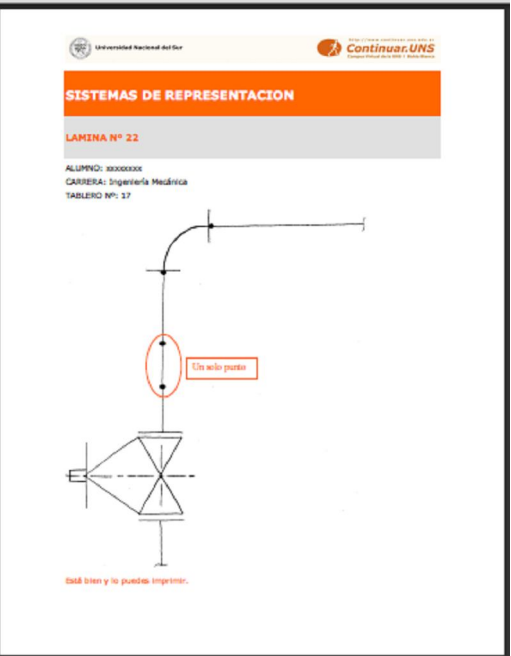

Figura 7*. Ejercicio corregido.*

#### **3. CONCLUSIONES.**

Se generó una propuesta viable para el uso de las TIC desde una perspectiva enriquecedora, capaz de mejorar el proceso de enseñanza-aprendizaje, promovido y motivado por el acceso no lineal a la información y la bidireccionalidad en la comunicación, creándose un entorno educativo significativo, partiendo de las características del alumnado y de la participación de éstos, del esfuerzo docente en la estructuración de los contenidos, que exigió de un estudio previo y un proceso de planificación. La labor y el papel de los profesores no consistió solo en la transmisión de contenidos, sino también en la supervisión y atención personalizada de los alumnos, la evaluación de sus trabajos y la elaboración de material didáctico que facilitó la comprensión de la información, fomentó la interactividad y la interconexión.

Se posibilitó el desarrollo de un proceso de aprendizaje autónomo, en el que el alumno dirigió sus actividades y se implicó en ellas aprendiendo por sí mismo, a partir de distintas tareas propuestas; con horarios flexibles de estudio y dedicación a la asignatura, sin las limitaciones y rigideces de los horarios de clases tradicionales; con la disposición de distintos tipos de materiales didácticos

(video educativo, apunte, tutorial) que no sólo transmitieron información sino que plantearon problemas para reflexionar y resolver.

Se desarrollaron competencias y habilidades de uso de las tecnologías de la información y comunicación, para el trabajo académico e intelectual del alumnado, propio de la asignatura y del tema tratado.

Se estimuló la participación, el debate e intercambio de ideas tanto entre el alumnado y entre éstos y los profesores, a través de espacios virtuales de comunicación como el foro y el correo electrónico.

La experiencia posibilitó llevar a cabo un proceso de enseñanza-aprendizaje de comunicación singular, mediada a través de las TIC, que sirvió de nexo o enlace para la enseñanza de la simbología de plantas industriales, y de esta forma, se pusieron en práctica metodologías didácticas en un aula virtual en la búsqueda de nuevas alternativas pedagógicas.

# **4. REFERENCIAS.**

- [1] Cabero, J. (2004). "Cambios organizativos y administrativos para incorporación de las TICs a la formación. Medidas a adoptar". *Revista electrónica de Tecnología Educativa. Edutec*. *18*. Disponible en: http://edutec.rediris.es
- [2] Área, M., Sanabria, A., González, M. (2008). "Análisis de una experiencia de docencia universitaria semipresencial desde la perspectiva del alumnado".*Revista Iberoamericana de Educación a Distancia RIED, Vol 1,11, pp. 231-254*. Loja: AIESAD.
- [3] Mason, R. y Rennie, F. (2006). *Elearning. The key concepts.* Routledge. New York.
- [4] Ausubel, D. (1976). *Psicología Educativa: Un punto de vista cognoscitivo.*Trillas. México.
- 
- [5] Litwin, Edith (Comp.) (2000). *La educación a distancia.* Amorrortu. Buenos Aires [6] Garcia Aretio, Lorenzo (2001*). La educación a distancia: de la teoría a la práctica.* Ariel. Barcelona.
- [7] Cabero, J. y Llorente, M.C. (2008). "Del eLearning al Blended Learning: nuevas acciones educativas". *Quaderns Digitals. 51.* Disponible en: http://www.quadernsdigitals.net/
- [8] Smith, P. L. & Ragan, T. J. (2005). *Instructional Design.* Third Edition. Wiley Jossey-Bass Education. Nueva York. EE.UU.
- [9] Gutiérrez,S. y Sagula,A. (2010). "Recursos Tecnológicos en la enseñanza de la Expresión Gráfica: Videos educativos". *III Congreso Internacional de Expresión Gráfica en Ingeniería, Arquitectura y Carreras Afines.* Córdoba, Argentina.

#### **Agradecimientos**

Los autores desean agradecer:

A la Secretaría General de Ciencia y Tecnología de la UNS, quien subsidia el Proyecto General de Investigación (PGI) "Investigaciones sobre programas CAD y Tecnologías de la Información y de la Comunicación. Implementación en la enseñanza de la expresión gráfica en la Ingeniería".

A la Lic.Nancy Ferracutti y al Sr. Sebastián Betancor, responsables del Área de Educación a Distancia Continuar.UNS, por su colaboración y asesoramiento durante el desarrollo de la experiencia.

Al Sr. Juan Andrés Kopsic, alumno de la carrera de Técnico Universitario en Emprendimientos Audiovisuales de la Universidad Provincial del Sudoeste (UPSO) y UNS, por su tarea en la producción y postproducción del material audiovisual, en el proyecto de investigación "Investigaciones sobre programas CAD y Tecnologías de la Información y de la Comunicación. Implementación en la enseñanza de la expresión gráfica en la Ingeniería".